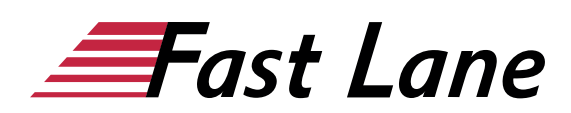

# Qucamba® Reports (QCR)

### **ID QCR Price 980. → € (excl. tax) Duration 2 days**

#### **Course Overview**

In dieser Schulung lernen Sie die drei Module Preview, Create und Style von Qucamba Reports kennen. Sie erfahren, wie Sie diese optimal in Ihren Arbeitsprozess integrieren und so sehr viel Zeit im Design-Prozess von Dynamics 365 Business Central RDLC Reports sparen können.

#### **Who should attend**

Dieser Kurs wendet sich an alle erfahrenen und neuen **Entwickler und Berater**, die über ein technisches Verständnis der C/SIDE bzw Visual Studio Code Entwicklungsumgebung und der Programmiersprache C/AL bzw. AL, RDLC Report Design sowie über Grundlagenwissen der Anwendungsfunktionalität verfügen und sich damit vertraut machen möchten, wie Qucamba Reports den Design-Prozess von RDLC Reports unterstützt und diesen damit schnell und einfach macht.

#### **Prerequisites**

Die Teilnehmer sollten bereits die Kurse [Microsoft Dynamics 365](/ibb/en/course/ot-d365bcvar1f) [Business Central – VS Code AL Reporting \(Part 1: Foundation\)](/ibb/en/course/ot-d365bcvar1f) [\(D365BCVAR1F\)](/ibb/en/course/ot-d365bcvar1f) und [Microsoft Dynamics 365 Business Central –](/ibb/en/course/ot-d365bcvar2a) [VS Code AL Reporting \(Part 2: Advanced\) \(D365BCVAR2A\)](/ibb/en/course/ot-d365bcvar2a) besucht haben oder über fundierte Kenntnisse der Anwendung von Dynamics 365 Business Central, der Entwicklungsumgebung C/SIDE bzw. Visual Studio Code sowie der Programmiersprache C/AL bzw. AL und über das RDLC Report Design verfügen.

#### **Course Content**

#### **PREVIEW**

Mit dem Qucamba Reports PREVIEW erhalten Sie eine Vorschau Ihrer Layout-Änderungen so wie Sie diese im Layout Designer vorgenommen haben (Visual Studio oder SQL Report Builder).

#### **Folgende Themen lernen Sie:**

- Laden eines Berichtes in den Preview
- Arbeiten mit dem Datengenerator
- Verwenden eines Datasets
- Änderungen am Dataset vornehmen
- Bearbeiten aus dem Preview heraus
- Hochladen eines geänderten Layouts
- Aktualisierungen bei Layout-Änderungen
- Aktualisierungen bei parallelen Änderungen im AL-Objekt

#### **CREATOR**

Mit dem Qucamba Reports CREATOR erstellen Sie in wenigen Minuten neue Dynamics 365 Business Central RDLC Reports.

Folgende Themen lernen Sie:

#### **Listenberichte erstellen**

- Einfache Liste
- Komplexe Liste
- Verstehen des generierten Layouts und Codes
- Anpassen erstellter Listenberichte

#### **Belege erstellen**

- Anatomie eines Beleges
- Erstellen eines Beleges
- Verstehen des generierten Layouts und Codes
- Anpassen erstellter Belege
- Hinzufügen von Inhalten
- Implementieren von Textzeilen
- Implementierung einer MwSt.-Spezifikation
- Implementierung von Rechnungsvor- und nachtexten
- Implementierung von Zwischensumme und Übertrag

#### **Aufkleber**

- Anatomie eines Aufkleber-Berichtes
- Erstellen eigener Aufkleber
- Anpassen erstellter Aufkleber-Berichte
- Implementierung eines Bildes je Datensatz
- Implementierung von Barcodes
- Implementierung von QR-Codes

#### **STYLER**

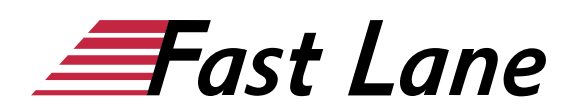

Mit dem Qucamba Reports STYLER nehmen Sie in einem Durchlauf an einem oder auch hunderten von Berichten Design-Änderungen vor.

Folgende Themen lernen Sie:

- Grundlagen und Architektur
- Instant Styling und Live Styling
- Arbeiten mit Styling Boards
- Implementierung eines Corporate Stylings, wie Austauschen von Farben, Schriftarten, -größen etc.
- Aktualisierungen von VBA-Code mit Hilfe von Code-Modulen

#### **Anpassen von Templates**

Die Report-Wizards im CREATOR verwenden Templates. Neben den mitgelieferten Templates haben Sie auch die Möglichkeit, eigene Templates anzulegen und zu verwenden.

- Tablix-Template anpassen
- Listen-Template anpassen
- Beleg-Template anpassen und verwenden für Angebot, Rechnung, Lieferung
- Aufkleber-Template auf eigene Formate anpassen

# About Fast Lane

Fast Lane is a global, award-winning specialist in technology and business training as well as consulting services for digital transformation. As the only global partner of the three cloud hyperscalers- Microsoft, AWS and Google- and partner of 30 other leading IT vendors, Fast Lane offers qualifcation solutions and professional services that can be scaled as needed. More than 4,000 experienced Fast Lane professionals train and advise customers in organizations of all sizes in 90 countries worldwide in the areas of cloud, artifcial intelligence, cyber security, software development, wireless and mobility, modern workplace, as well as management and leadership skills, IT and project management.

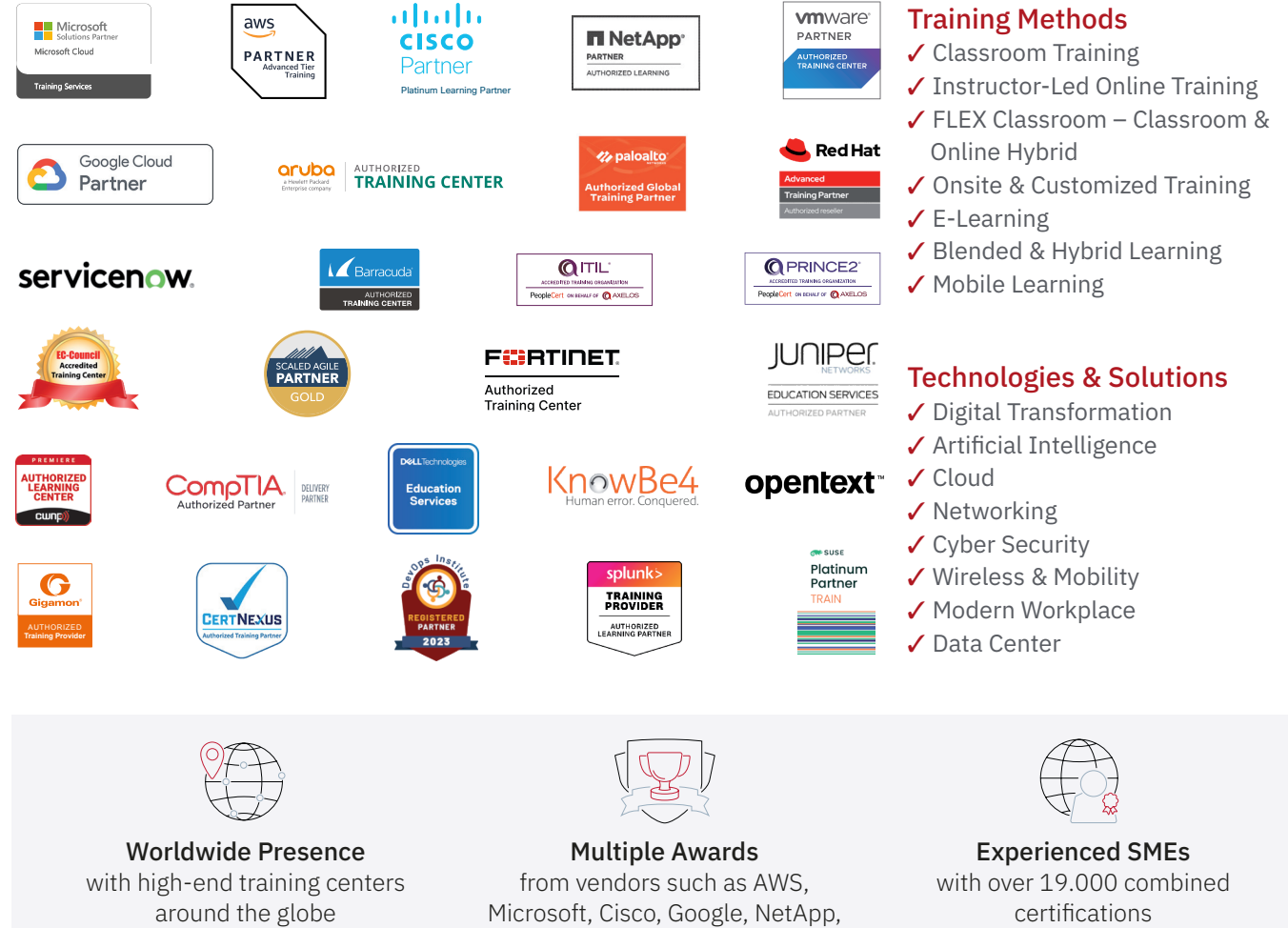

 $\equiv$ Fast Lane

# Fast Lane Services

- $\boldsymbol{\checkmark}$  High End Technology Training
- $\checkmark$  Business & Soft Skill Training
- ✔ Consulting Services
- $\checkmark$  Managed Training Services
- ✔ Digital Learning Solutions
- ✔ Content Development
- ✔ Remote Labs
- $\checkmark$  Talent Programs
- ✔ Event Management Services

Germany

Fast Lane Institute for Knowledge Transfer GmbH Tel. +49 40 25334610

info@flane.de / www.flane.de

# Austria

ITLS GmbH (Partner of Fast Lane) Tel. +43 1 6000 8800

info@itls.at / www.itls.at

## **Switzerland**

Fast Lane Institute for Knowledge Transfer (Switzerland) AG Tel. +41 44 8325080

info@flane.ch / www.flane.ch

VMware